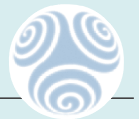

Kapitel 16

# **Stress-Management-Training**

Wir kommen nun zum zentralen Punkt unseres interdisziplinären Konzepts: Unter den vielen möglichen chronischen Störfaktoren ist bei den meisten Patienten mit Muskel- und Gelenkschmerzen psychoemotionaler Stress die größte und schwerwiegendste Belastung. In der "Rucksack"-Metapher (siehe Kapitel 2) gesprochen: Psychoemotionaler Stress ist bei den meisten Patienten der "größte Brocken im Rucksack".

Diese Patienten können auf Dauer nur dann Linderung ihrer Schmerzen erwarten, wenn es ihnen gelingt, einen angemessenen Umgang mit psychoemotionalem Stress zu erlernen und in ihrer Lebensführung umzusetzen.

Wir werden sehen: Stress ist nicht das eigentliche Übel. Wie der Patient mit Stress umgeht, entscheidet darüber, ob Stress schädlich oder förderlich in ihm wirkt. Unser Ziel: Der Patient lernt, seinen Stress so zu handhaben (englisch: to manage), dass er keinen Schaden nimmt und sogar Nutzen daraus zieht. Diesen bewussten und förderlichen Umgang eines Menschen mit "seinem" Stress nennen wir "Stress-Management". In enger Beziehung mit dem förderlichen Umgang mit Stress steht die Erholung. Deshalb werden wir auch darüber sprechen, wie man sich richtig erholt. Um es vorweg zu nehmen: Der richtige Umgang mit Stress in Verbindung mit richtiger Erholung wirkt sogar gesundheitsbildend, nicht nur krankheitsvermeidend. Damit werden das Stress-Management und die Erholungsfähigkeit eines Menschen zu bestimmenden Faktoren für seine Lebensqualität!

Der Begründer der modernen Stress-Forschung *Hans Selye* konnte von sich behaupten, zu jeder Sprache der zivilisierten Welt ein neues Wort beigesteuert zu haben. Das Wort "Stress" ist Teil unserer Alltagssprache geworden. Dabei ist Stress kein neues Phänomen in der Geschichte des Menschen. Nur ist er in unserer Zeit im Bewusstsein der meisten Menschen als belastender Lebensumstand gegenwärtig. Bei der Befragung unserer Patienten nach ihren Symptomen und Befindlichkeiten bewerten nahezu alle "beruflichen und privaten Stress" als eine starke, wenn nicht die stärkste Belastung in ihrem Leben.

Stress – der "größte Brocken im Rucksack"!

Unser Ziel: Der bewusste und förderliche Umgang mit Stress

Stress – ein alltägliches Phänomen!

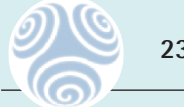

Oft kokettieren Menschen sogar damit, "im Stress zu sein". Das signalisiert die Wichtigkeit der eigenen Person in der Berufswelt und soll die Aufmerksamkeit und Bewunderung des Gesprächspartners wecken. Letztendlich aber empfinden wir unangemessenen Stress als belastend und spüren seine schädlichen Auswirkungen auf unsere Lebensqualität. So führt gerade bei vielen engagierten Menschen der andauernde berufliche und/oder private Stress zum "Ausbrennen". Das so genannte Burnout-Syndrom prägt sich aus. In der Praxis sehen wir solche Patienten häufig. Burnout-Syndrom

Stress ist ein natürliches Verhalten: Stress bedeutet Aktivierung und Energie!

Dabei ist Stress ein wichtiges und natürliches Verhaltensmuster. Es ist uns angeboren und soll immer dann ablaufen, wenn wir in lebensbedrohliche Gefahrensituationen kommen und für unser Überleben kämpfen oder fliehen müssen. Stress aktiviert nämlich wichtige Körperfunktionen und stellt die Energie bereit, die wir für die Bewältigung solcher lebensgefährlicher Situationen brauchen. Wie können wir das erklären?

Unsere frühen Vorfahren lebten unter ganz anderen Umweltbedingungen als wir heutzutage: Sie waren in ihrem natürlichen Lebensraum durch vielfältige lebensgefährliche Situationen bedroht. Zum Beispiel durch Raubtiere. Klar, dass ein solcher Mensch bei der Begegnung mit einem Raubtier mit Stress reagiert hat: Kaum hatte er die Gefahr wahrgenommen, wurden in seinem Gehirn Hormone ins Blut ausgeschüttet. Diese Botenstoffe aktivierten ganz bestimmte Teile seines Körpers. Andere Körpersysteme wurden deaktiviert. Damit wurde die gesamte Körperenergie für zwei mögliche Verhaltensweisen bereitgestellt: Kampf oder Flucht. Nun konnte er sich zwischen diesen beiden Möglichkeiten entscheiden. In beiden Fällen wurde die bereitgestellte Energie auch "abgearbeitet": Ob er sich nun dem Kampf auf Leben und Tod stellte oder ob er sich zur Flucht wandte und um sein Leben rannte. In jedem Fall wurde die aktivierte Energie verbraucht. Stress-Reaktion Kampf oder Flucht

Die Fähigkeit zur Stress-Reaktion wurde von Generation zu Generation bis zu uns weitervererbt!

Heutzutage ist die Stress-Reaktion oft unangemessen. In diesen frühen Zeiten haben nur solche Menschen überlebt, die in Gefahrensituationen mit genügend Stress reagiert haben. Die Stress-Reaktion hat den Körper aktiviert und genügend Energie für Kampf oder Flucht bereitgestellt. So konnten lebensgefährliche Situationen überlebt werden. Und nur wer überlebte, konnte sein Erbgut an seine Nachfahren weitergeben. So hat sich die Fähigkeit zur Stress-Reaktion als Selektionskriterium der Evolution bewährt und perfektioniert und ist als überlebenswichtiges Verhaltensmuster bis in unsere Zeit weitervererbt worden.

Noch immer reagieren wir in bestimmten Situationen mit Stress. Allerdings haben sich unsere Lebensbedingungen geändert. Die Stress-Situationen heutzutage sind in der Regel nicht lebensbedrohlich. Trotzdem reagieren wir auf bestimmte Situationen mit Stress: Die Körperenergie wird für Kampf oder Flucht aktiviert. Aber sind Kampf oder Flucht die angemessenen Reaktionen, wenn wir zum Beispiel durch einen Telefonanruf bei einer wichtigen Arbeit unterbrochen werden? Natürlich nicht! Die Stress-Reaktion ist in dieser Situation übertrieben und unangemessen.

Eine weitere Tatsache unterscheidet unsere heutige Situation von der unserer Vorfahren: Wir arbeiten die Energie in den meisten Stress-Situationen nicht mehr ab. Wir

kämpfen und fliehen eben nicht! Die aktivierte Energie bleibt erhalten und wirkt auf Dauer schädigend auf unseren Körper und unsere Psyche: Ausschüttung von Zytokinen und Mikrokontrakturen im Bindegewebe, hoher Blutdruck, schneller Herzschlag, Nervosität, Reizbarkeit, Gedächtnis- und Konzentrationsschwäche, Appetitlosigkeit, seichter Schlaf trotz Müdigkeit und vieles mehr. Durch Stress-Management vermeiden wir diese Folgen und verbessern damit unsere Lebensqualität.

Was ist unser Ziel beim Stress-Management? Wir wollen mit Stress angemessen umgehen. Das bedeutet: Wir wollen nicht nur körperlichen und psychischen Schaden durch Stress vermeiden. Wir wollen darüber hinaus sogar Nutzen aus Stress ziehen. Stress fördert unter bestimmten Bedingungen unsere Gesundheit und unsere Lebensqualität. Solchen Stress nennen wir angemessenen, förderlichen Stress. Krankheitsverursachenden Stress dagegen nennen wir schädlichen, unangemessenen Stress.

Wann ist Stress angemessen und förderlich? Und wann ist Stress unangemessen und schädlich? Nach dem Werteschöpfungsprinzip (siehe Kapitel 5) ist jegliches menschliche Verhalten durch das Bedürfnis nach Werteschöpfung motiviert. Egal, ob wir uns dessen bewusst sind oder nicht. Wir wollen immer nur das Eine: Das zu erleben (zu schöpfen), was uns persönlich wichtig und wertvoll ist. Und zwar so viel wie möglich davon und so gut wie möglich. Solche Werte sind zum Beispiel Freundschaft, Liebe, Anerkennung, finanzielle Sicherheit, Luxus, Vergnügen, Karriere, Geld usw.

Werteschöpfung ist ein aktiver Vorgang: Wir brauchen Energie für unsere körperlichen und geistigen Anstrengungen zur Schöpfung der Werte. Die Stress-Reaktion stellt diese Energie bereit. Im Idealfall aber nur gerade so viel, wie wir für unsere Werteschöpfung an körperlicher und geistiger Aktivierung brauchen. Dann ist die Stress-Reaktion genau angemessen (siehe Abbildung 16-1). Dies gilt vor allem für die Schöpfung gesundheitsbildender Werte (siehe Kapitel 5). Dann ist die Stress-Reaktion besonders nützlich und förderlich für unsere Gesundheit und unsere Lebensqualität.

Unangemessen ist die Stress-Reaktion, wenn Energie aktiviert wird, die wir gar nicht brauchen: Entweder weil die betreffende Situation nicht zur Werteschöpfung taugt oder weil zu viel Energie aktiviert wird. Das heißt: Es kommt zu keiner Abarbeitung der aktivierten Energie wegen zu geringer oder ganz fehlender Werteschöpfung. In beiden Fällen kann der Überschuss an Energie den Körper schädigen (siehe Abbildung 16-1). Vor allem, wenn der Stress zum Dauerzustand wird und wenn wir die überschüssige Energie nicht verarbeiten und uns entsprechend erholen. Das Abarbeiten der überschüssigen Energie kann zum Beispiel durch sportliche Aktivitäten erfolgen. Oder die aktivierte Energie wird durch Entspannung deaktiviert. In beiden Fällen bleibt keine Energie zurück, die den Körper auf Dauer schädigen könnte. Die Erholungsphase ist auch bei angemessenem Stress von großer Bedeutung: Die aktivierte Energie wird ja bei der Werteschöpfung verbraucht und muss in der Erholungsphase wieder aufgebaut werden. Ansonsten erschöpft sich früher oder später die Energie. Auch das führt zu Erkrankungen.

Das Ziel von Stress-Management

Die Werteschöpfung entscheidet darüber, ob Stress angemessen oder unangemessen ist!

die angemessene Stress-Reaktion

die unangemessene Stress-Reaktion

Unangemessener Stress ohne Abarbeitung oder Deaktivierung (Entspannung) der überschüssigen Energie und ohne Erholung macht auf Dauer krank! Angemessener Stress ohne Erholung macht krank!

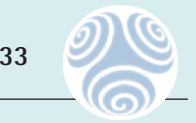

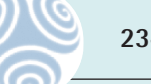

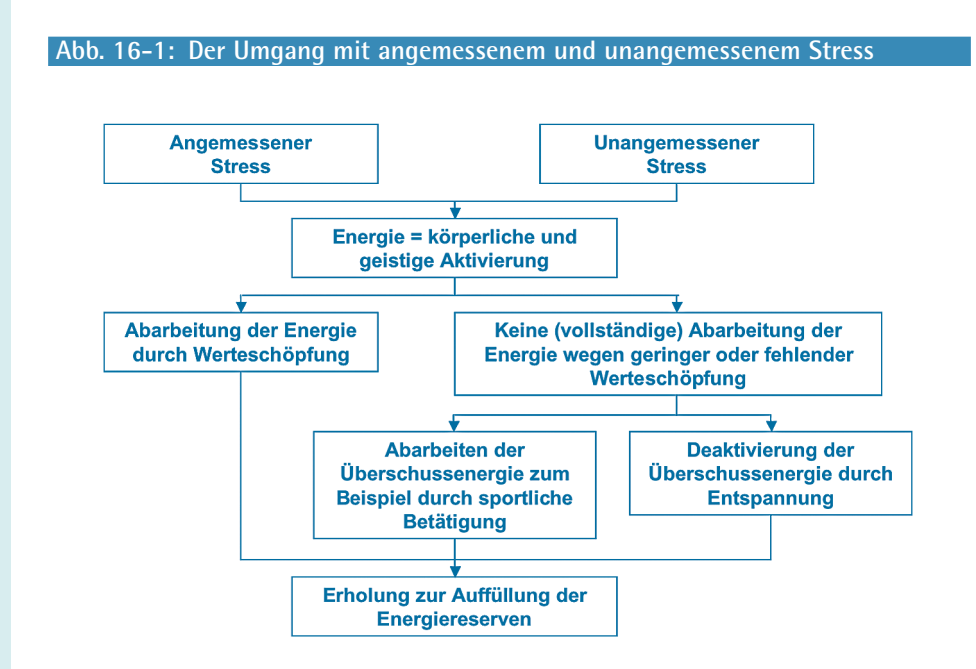

Definition "angemessener und unangemessener Stress"

Wir definieren also:

Angemessen und förderlich ist Stress immer dann, wenn er genau die Energie bereitstellt, die wir gerade für unsere Werteschöpfung brauchen – vor allem für die Schöpfung gesundheitsbildender Werte. Die bereitgestellte Energie wird in der Werteschöpfung abgebaut.

Unangemessen und schädlich ist Stress immer dann, wenn in einer Situation nur geringe oder gar keine Werteschöpfung möglich ist, aber die Stress-Reaktion dennoch Energie bereitstellt. Die überschüssige Energie muss entweder abgearbeitet werden (zum Beispiel durch sportliche Betätigung) oder sie muss durch Entspannung deaktiviert werden.

Selbstwahrnehmung Zum richtigen Umgang mit Stress muss der Patient zunächst seine Stress-Reaktion genau wahrnehmen können. Er muss seine individuellen Stress-Auslöser genau bestimmen. Er muss genau erkennen, wie er körperlich und emotional auf diese Stress-Auslöser reagiert. Das heißt: Er muss Stress bewusst wahrnehmen und bewusst in sich selbst fühlen können. Er muss dann willentlich und bewusst entscheiden, ob es sich um schädlichen, unangemessenen Stress handelt oder um förderlichen, angemessenen Stress. Nur wenn er bewusst erkennt, dass er im schädlichen Stress ist, kann er auch etwas dagegen unternehmen. Das ist es, was im Zusammenhang mit Stress der Begriff "Selbstwahrnehmung" bedeutet.

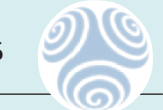

### Selbstregulierung

Modell menschlichen Verhaltens

### **Abb. 16-2: Das Modell menschlichen Verhaltens**

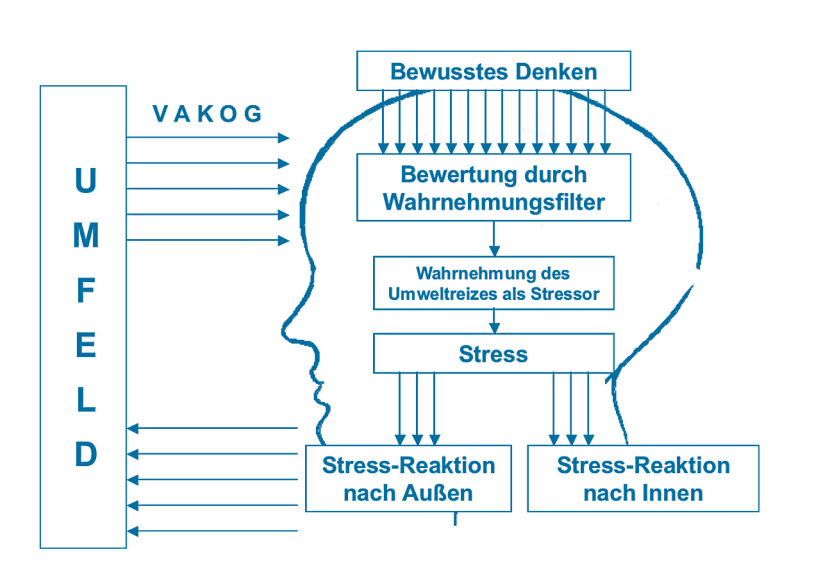

Schließlich muss der Patient sich selbst regulieren und bewusst steuern, wie er auf den Stress-Auslöser reagiert: Schädlicher Stress soll erst gar nicht aufkommen. Und wenn doch, soll er ihn möglichst unmittelbar auflösen oder abarbeiten können. Förderlichen Stress dagegen soll er bewusst zulassen. Aber wir können es nicht oft genug wiederholen: Sowohl bei schädlichem als auch bei förderlichem Stress muss er sich anschließend ausreichend erholen. Diese Fähigkeiten fassen wir im Zusam-

Das Modell menschlichen Verhaltens (Abbildung 16-2) beschreibt, wie unser Erleben der Umwelt unser Verhalten steuert und wie wir durch bewusste und willentliche Steuerung unseres Erlebens unser Verhalten regulieren können! Das gilt auch für Stress-Verhalten. Wir können mit diesem Modell alltägliche persönliche und zwischenmenschliche Stress-Situationen klären und erklären. Es hilft uns und dem

menhang mit Stress unter dem Begriff "Selbstregulierung" zusammen.

Patienten, unser Verhalten in Stress-Situationen zu verstehen.

Unser Umfeld sendet permanent physikalische und chemische Reize aus. Manche davon sind Stress-Auslöser. Wir nennen sie Stressoren. Eigentlich sind auch Stressoren ganz normale Umfeldreize. Erst wenn wir auf diese Reize mit Stress reagieren, werden sie zu Stressoren. Es liegt also an uns, ob ein Umweltreiz Stressor ist oder nicht.

Stressoren sind ganz normale Umfeldreize. Erst wenn wir auf diese Reize mit Stress reagieren, werden sie zu Stressoren!

Mit unseren fünf Sinnesorganen empfangen wir diese Informationen:

- $\bullet$  V = visuell, mit unseren Augen
- $\bullet$  A = auditiv, mit unseren Ohren
- K = kinästhetisch, mit unserem Tastsinn bzw. unserem Körperempfinden
- O = olfaktorisch, mit unserem Geruchssinn
- G = qustatorisch, mit unserem Geschmackssinn

unsere **Sinnesorgane**  Unsere Sinnesorgane wandeln die Umfeldreize in Nervenimpulse um. Diese Impulse werden an das Gehirn weitergeleitet.

Dort passieren die entscheidenden Vorgänge: Zunächst bewertet unser Gehirn jeden Sinnesreiz. Und zwar auf der Basis unserer unbewussten Triebe, unserer angeborenen und erworbenen Wertvorstellungen, unseres Wissens, unserer Erfahrungen, unserer Überzeugungen, Meinungen, Weltanschauungen usw. Wir sagen auch: Wir bewerten die Sinnesreize auf der Basis der individuellen Persönlichkeit, die wir sind. Ob wir uns dessen bewusst sind oder nicht, spielt dabei keine Rolle. Unser Gehirn bewertet permanent und immer! Damit geben wir dem eigentlichen Sinnesreiz eine individuelle, subjektive "Färbung". Wir können unser Umfeld gar nicht so erfahren, wie es tatsächlich ist. Wir bilden uns eine individuelle "Wahr-nehmung": Wir "nehmen" unsere individuelle und rein subiektive Bewertung des Sinnesreizes als "wahr". Mit diesem Für-Wahr-Halten bilden wir uns sozusagen ein Modell der Wirklichkeit. Dieses Modell ist aber nicht die tatsächliche Wirklichkeit, sondern unser subjektives Abbild der Wirklichkeit. Dieses individuelle Abbild entspricht der Wirklichkeit so, wie eine Landkarte der tatsächlichen Landschaft entspricht. Bewertung der Sinnesreize …

Unsere Persönlichkeit mit allen unseren Trieben, Werten, Erfahrungen, Überzeugungen, Meinungen, Weltanschauungen usw. wirkt sozusagen wie ein Filter. Diesen Filter müssen alle Sinnesreize passieren. Dabei werden sie individuell bewertet. Mit diesem Filter "erfinden" wir unsere individuelle und höchst subjektive Wahrnehmung der Welt "da draußen". Wir nennen ihn deshalb den Wahrnehmungsfilter. Unser Wahrnehmungsfilter bestimmt auch, ob wir einen Umweltreiz als Stressor bewerten oder nicht. Das heißt: Unsere Persönlichkeit bestimmt, ob wir einen Umweltreiz als Stressor wahrnehmen oder nicht. ... durch unseren Wahrnehmungsfilter

Unsere Persönlichkeit bestimmt unsere Wahrnehmung – unser Für-Wahr-Halten! Ganz wichtig: Jeder von uns besitzt einen anderen Wahrnehmungsfilter. Jeder von uns bewertet die Wirklichkeit anders. Jeder von uns bildet sich auf der Basis seiner Persönlichkeit seine eigenen Modelle und Abbilder der Wirklichkeit. Das heißt auch: Der eine Mensch bewertet einen Umweltreiz als Stressor, der andere nicht. Der Eine hat Stress dabei, der Andere nicht.

Die Bewertung bzw. Wahrnehmung eines Umweltreizes als Stressor löst nun die Stress-Reaktion aus. Dies geschieht in dem Teil unseres Gehirns, der Limbisches System genannt wird. Zunächst ist das Limbische System dafür verantwortlich, dass mit der Stress-Bewertung die entsprechenden Gefühle hoch kommen. Dies sind ent-Stress-Reaktion

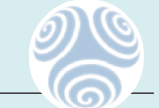

weder Gefühle, die uns eher in Richtung Kampf aktivieren, zum Beispiel Wut, Zorn, Ärger, Ehrgeiz, Aggression, Reizbarkeit, Nervosität usw. Oder es sind Gefühle, die uns mehr in Richtung Flucht aktivieren, zum Beispiel Angst, Furcht, Sorge, Depression, Frustration, Traurigkeit, Melancholie usw. Das Limbische System aktiviert außerdem eine andere Gehirnstruktur, den Hypothalamus. Dieser bewirkt die Freisetzung von Stresshormonen in der Hirnanhangsdrüse (Hypophyse), im Hirnstamm und in der Nebenniere. Diese Botenstoffe stellen den Körper auf Stress: Bestimmte Körperfunktionen werden aktiviert, andere deaktiviert. Wir nennen diese Abläufe die Stress-Reaktion.

Bis hierher besteht zwischen der Funktionsweise höherer Tiere und der Funktionsweise von uns Menschen kein Unterschied. Bei uns Menschen kommt nun aber ein besonderes Phänomen hinzu. Dieses Phänomen ist in der Evolution – so weit wir wissen – bisher einmalig und einzigartig: Ein biologisches Gewebe, nämlich die Großhirnrinde wird hinreichend komplex und kann sich selbst so organisieren und ordnen, dass es sich selbst bewusst wird. Wir Menschen haben ein Bewusstsein – als emergente Funktion der Selbstorganisation unserer Großhirnrinde! Wir können uns über uns selbst bewusst werden: Über unsere Wahrnehmung, über unseren Wahrnehmungsfilter, über unsere Vergangenheit, unser Dasein, über unsere Zukunft usw. Damit können wir uns auch bewusst entscheiden und bewusst handeln. Diese Fähigkeiten verhelfen uns unter anderem zum bewussten Umgang mit Stress.

Wir können uns damit unsere subjektive Wahrnehmung bewusst machen und sie als subjektives Abbild der Wirklichkeit "entlarven". Ebenso können wir uns die damit verknüpfte Gefühlslage bewusst machen. Das heißt: Wir können uns unserer Stress-Reaktion bewusst werden. Das meinen wir mit *Selbstwahrnehmung*.

Wir können außerdem unsere Wahrnehmungsfilter mit bewussten Gedanken, inneren Bildern, Erfahrungen, Erinnerungen usw. "füttern". Genau so als würden die Reize von außen kommen. Somit können wir durch bewusstes Denken unsere Wahrnehmung und die damit verknüpften Gefühle bewusst erkennen und steuern. Wir können also in unsere Stress-Reaktion eingreifen. Das heißt: Wir können die unangemessene Stress-Reaktion bewusst abbrechen oder von vorneherein verhindern. Und wir können angemessene Stress-Reaktionen bewusst herbeiführen und fördern. Das meinen wir mit *Selbstregulierung*. Die neurophysiologische Instanz der Selbstregulierung ist der Frontallappen der Großhirnrinde. Dort sitzt unsere Fähigkeit zu bewusstem Denken, Entscheiden und Handeln: Über nur eine synaptische Verbindung kann der Frontallappen steuernd auf die Vorgänge im Limbischen System zugreifen. Diese Steuerung können wir trainieren.

Stress-Management ist der angemessene Umgang mit Stress durch *Selbstwahrnehmung* und *Selbstregulierung*. Diese Fähigkeiten zu trainieren ist für die Lebensqualität eines jeden Menschen förderlich. Deshalb werde ich im Folgenden dazu Wir Menschen haben ein Bewusstsein!

Durch Selbstwahrnehmung und Selbstregulierung können wir unser Verhalten bewusst steuern – natürlich auch unser Stressverhalten! Dies nennen wir Stress-Management!

**Stress-Management-Training**

übergehen, Sie als Leser direkt anzusprechen. Ich lade Sie ein, die Übungen selbst durchzuführen. Im Stress-Management-Training werden Sie dreierlei lernen:

- Angemessenen förderlichen von unangemessenem schädlichen Stress zu unterscheiden (= Selbstwahrnehmung)!
- Unangemessenen Stress zu vermeiden oder aufzulösen, wenn er bereits aufgetreten ist (= Selbstregulierung)!
- Sich richtig zu erholen! Egal, ob nach angemessenem oder nach unangemessenem Stress (= Selbstregulierung)!

Mit den folgenden drei Übungen üben Sie zunächst Ihre Selbstwahrnehmung im Zusammenhang mit Stress. Bitte nehmen Sie sich genügend Zeit und gehen Sie die Übungen nacheinander durch! Überspringen Sie keine der Übungen! Gehen Sie erst zur nächsten Übung über, wenn Sie eine Übung wirklich vollständig bearbeitet haben! Es wird einige Zeit dauern, bis Sie den angemessenen Umgang mit Stress beherrschen. Lassen Sie sich von Rückschlägen nicht entmutigen! Es wird immer wieder "Ausrutscher" geben. Dies ist ganz normal und passiert sogar den Könnern hin und wieder. Hundertprozentiges Stress-Management ist nahezu unmöglich. Und muss auch nicht sein! Seien Sie konsequent in Ihren Bemühungen, aber bei Fehlern nicht zu streng mit sich selbst! Ihre Fehler sind dazu da, dass Sie daraus lernen. Wichtige Übungsprinzipien!

Mit dieser Übung trainieren Sie Ihre Selbstwahrnehmung. Sie werden sich über Ihre persönlichen Stressoren klar: Welche Situationen, Umstände, Personen usw. lösen bei Ihnen Stress aus? Denken Sie ausgiebig darüber nach und machen Sie eine Stressoren-Liste! Führen Sie diese Liste einige Zeit lang fort: Immer wenn Sie spüren, dass Sie im Stress sind, fragen Sie sich: "Wer oder was war der Auslöser dafür? Wer oder was stresst mich?" Die Klarheit darüber ist sehr wichtig. Nur wenn Sie genau wissen, wer oder was Sie stresst, können Sie Stress rechtzeitig vermeiden. Überlegen Sie auch, welche Erinnerungen und welche Zukunftsvorstellungen Stress bei Ihnen auslösen. Diese vergangenen und zukünftigen Stressoren sind genauso wichtig wie die gegenwärtigen. Denn sie können genauso intensive Stress-Reaktionen auslösen. Übung 1: Stressoren wahrnehmen Stressorenliste erstellen

Stressoren analysieren Als nächstes analysieren Sie die Stressoren auf Ihrer Liste:

- Welche Stressoren beziehen sich auf Ihr eigenes Verhalten? Zum Beispiel, wenn Sie sich über Ihr eigenes Verhalten ärgern.
- Welche Stressoren beziehen sich auf Ihren Umgang mit anderen Menschen? Zum Beispiel, wenn Sie das Verhalten eines bestimmten Menschen immer wieder "auf die Palme bringt".
- Welche Stressoren entstehen durch Ihre beruflichen und/oder privaten Lebensbedingungen? Welche dieser Lebensbedingungen sind von Ihnen veränderbar? Welche stehen nicht unter Ihrem Einfluss und sind unveränderlich?

Teilen Sie die Stressoren auf Ihrer Liste in entsprechende Kategorien ein:

- Selbstbezogene Stressoren
- Sozialbezogene Stressoren
- Veränderliche berufliche und private Lebensbedingungen
- Unveränderliche berufliche und private Lebensbedingungen

Bewerten Sie nun die einzelnen Kategorien und schließlich die einzelnen Stressoren nach ihrer Intensität der Stress-Auslösung. Welche Kategorien und Stressoren in den einzelnen Kategorien stressen Sie besonders? Das Stress-Management dieser Kategorien und Stressoren sollten Sie als Erstes angehen. Darin liegt der größte Hebel für die Verbesserung Ihrer Lebensqualität durch Stress-Management.

Folgende Bewertungskriterien bieten sich an:

- $A =$ sehr starker Stressor
- $\bullet$   $R =$  starker Stressor
- C = weniger starker Stressor

Mit dieser zweiten Übung vertiefen Sie nun Ihre Fähigkeit der Selbstwahrnehmung. Nehmen Sie wahr, welche Gefühle die verschiedenen Stressoren in Ihnen auslösen! Sind es Wut, Zorn, Ärger, Aggressivität? Oder Sorge, Furcht, Angst? Sind es Nervosität, Übererregtheit und Reizbarkeit? Machen Sie eine Bestandsaufnahme Ihrer Stress-Gefühle!

Ordnen Sie jedem Stressor in der Liste aus Übung 1 das Gefühl zu, das er auslöst. Sind es immer die gleichen Gefühle, mit denen Sie auf Stressoren reagieren? Wenn ja: Konzentrieren Sie sich im weiteren Verlauf besonders auf diese Gefühle!

Nehmen Sie sich nun jedes Stress-Gefühl einzeln vor! Versetzen Sie sich in diese Situation! Was geht in Ihrem Körper vor? Wo in Ihrem Körper spüren Sie welche Körperreaktion? Wie fühlt sich Ihr Gesicht an? Wie Ihr Nacken, Ihr Rücken? Wie atmen Sie? Lernen Sie so Ihre Stress-Gefühle körperlich genau kennen! Nur so können Sie bewusst erkennen, dass Sie sich im Stress befinden. Das ist die Voraussetzung für Stress-Management, wenn die Stress-Reaktion bereits eingetreten ist.

Überlegen Sie auch, mit welchem Verhalten Sie im Stress üblicherweise nach außen reagieren: Reagieren Sie eher mit kampfartigem oder mit fluchtartigem Verhalten? Auch daran können Sie erkennen, dass Sie im Stress sind.

Nun kommt die entscheidende Frage nach der Werteschöpfung. Sie haben das Werteschöpfungsprinzip schon gelernt (siehe Kapitel 5): Das Motiv jeglichen menschlichen Verhaltens ist das Bedürfnis nach Werteschöpfung. Das gilt auch für das Stress-Verhalten. Wir reagieren mit Stress, weil wir damit bestimmte Werte schöpfen wollen. Dieser Werte müssen Sie sich bewusst werden: Welche Werte wollen Sie durch die Stress-Reaktion schöpfen?

Stressoren bewerten

Übung 2: Stress-Gefühle wahrnehmen

Stress-Gefühle den Stressoren zuordnen

Stress-Gefühle körperlich spüren

Stress-Verhalten wahrnehmen

Übung 3: Werteschöpfung wahrnehmen und bewusst entscheiden

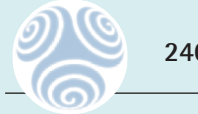

Ihre bewusste Entscheidung: Ist die Stress-Reaktion in der betreffenden Situation angemessen oder unangemessen? Nun können Sie bewusst entscheiden, ob eine Stress-Reaktion angemessen oder unangemessen ist. Eine Stress-Reaktion ist angemessen, wenn dadurch genau so viel Energie aktiviert wird, dass Sie Ihre Werte schöpfen können. Eine Stress-Reaktion ist unangemessen, wenn in der betreffenden Situation keine oder nur geringe Werteschöpfung möglich ist und durch die Stress-Reaktion ein Überschuss an Energie aktiviert wird. Eigentlich ist eine Stress-Reaktion auch dann unangemessen, wenn Sie dadurch nur qualitativ unwichtige Werte schöpfen können. Sie sollten Ihre Zeit zur Schöpfung der Werte mit hohem Flow-Potenzial und hohem gesundheitsbildendem Potenzial nutzen. Gehen Sie nach und nach daran, Ihre veränderlichen Lebensbedingungen so zu gestalten, dass Sie angemessenen Stress haben und unangemessenen Stress vermeiden können! Lernen Sie Gelassenheit Ihren unveränderlichen Lebensbedingungen gegenüber!

Übung 4: Unangemessenen Stress unmittelbar auflösen

Nach diesen drei Übungen zur Selbstwahrnehmung bzw. Stress-Wahrnehmung kommen wir nun zur Fähigkeit der Selbstregulierung. Sie lernen, wie Sie sich in Stress-Situationen selbst regulieren und steuern können.

In den vorangegangenen Übungen haben Sie die Unterscheidung zwischen angemessenem und unangemessenem Stress trainiert. Unangemessener Stress bedeutet einen Überschuss an aktivierter Energie. Diese unnötig aktivierte Energie müssen Sie in diesen Situationen möglichst schnell und unmittelbar wieder abbauen bzw. deaktivieren. Sonst wirkt sie auf Dauer schädlich auf Ihre körperlichen und geistigen Funktionen. Die unmittelbare Deaktivierung von überschüssiger Stress-Energie geschieht am schnellsten und am wirksamsten durch richtiges Atmen.

## Stress-Atmung entspannte

Atmung

In Stress-Situationen haben wir ein ganz bestimmtes Atemmuster: Wir atmen flach und oberflächlich mit Hilfe der Muskulatur unseres Brustkorbs. In Ruhe und Entspannung dagegen atmen wir tief und langsam mit Hilfe des Zwerchfells. Dies nennen wir Bauchatmung.

Diese Zusammenhänge können wir uns bei der unmittelbaren Bewältigung von unangemessenem Stress zunutze machen. Wir können nämlich unsere Atmung willkürlich steuern und verändern: Wenn Sie unangemessenen Stress erkannt haben, schalten Sie willentlich um auf tiefe und langsame Bauchatmung. Sie atmen einfach "tief durch"! Und bleiben bei der tiefen Atmung. Die tiefe Bauchatmung und die Stress-Reaktion schließen sich gegenseitig aus. Die tiefe Bauchatmung "schaltet" den ganzen Körper auf Ruhe und Entspannung.

Natürlich werden Sie eine Zeit lang trainieren müssen, bis Sie das Umschalten von Stress-Atmung auf Bauchatmung schnell und sicher beherrschen. Aber schließlich wird es so einfach sein, als würden Sie einen Schalter umlegen und von Stress auf Entspannung "umschalten". Und jetzt zum Training:

#### Setzen Sie sich aufrecht auf einen Stuhl! Und zwar so, dass Sie eher vorne auf der Stuhlkante sitzen und Ihren Rücken frei und gerade halten! Spüren Sie, wie Ihr Die Bauchatmung trainieren!

Gewicht auf den beiden Knochen unter Ihrem Gesäß lastet: Das sind Ihre Sitzbeine. Es ist sehr wichtig, dass Sie sich Ihrer Sitzbeine ganz bewusst sind. Durch Vor- und Zurückrollen auf den Sitzbeinen steuern Sie nämlich Ihre Bauchatmung:

Zunächst die Einatmung: Rollen Sie auf Ihren Sitzbeinen ganz leicht, fast unmerklich ihr Becken nach vorne. Dadurch kommen Sie im unteren Rücken in ein leichtes Hohlkreuz. Ihr Bauch wölbt sich leicht vor. Gleichzeitig atmen Sie ein. Sie lösen sozusagen Ihre Einatmung durch das Vorwärtsrollen der Sitzbeine aus. Nach der Einatmung halten Sie die Luft an und machen eine kleine Pause von etwa einer Sekunde.

Dann die Ausatmung: Auch die Ausatmung lösen Sie durch das Rollen Ihrer Sitzbeine aus. Diesmal rollen Sie Ihr Becken auf Ihren Sitzbeinen leicht nach hinten und kommen dadurch in einen leichten Rundrücken. Gleichzeitig zieht sich Ihre Bauchdecke ein und Sie atmen aus. Wieder halten Sie die Luft an und machen eine kleine Pause von etwa einer Sekunde. Dann atmen Sie wieder ein.

Wichtig ist: Das Rollen des Beckens auf den Sitzbeinen initiiert und steuert die Ein- und Ausatmung. Im Stehen bedeutet dies ein leichtes, unmerkliches Vorund Zurückrollen des ganzen Beckens. Ebenso wichtig sind die kleinen Pausen von jeweils einer Sekunde zwischen Ein- und Ausatmung bzw. zwischen Aus- und Einatmung.

Üben Sie die Bauchatmung bei jeder Gelegenheit! Nach einiger Zeit haben Sie dieses Atemmuster automatisiert und können es willentlich und unmittelbar in jeder beliebigen Situation auslösen. Vor allem wenn Sie spüren, dass Sie im Stress sind. Schließlich werden Sie in kürzester Zeit von Stress-Atmung auf Bauchatmung umschalten können.

Egal, ob angemessen oder unangemessen: Stress bedeutet immer körperliche und geistige Aktivität und damit Energieverbrauch. Dieser erfordert unbedingt eine sich anschließende Erholungsphase. Die verbrauchten Energiereserven müssen in der Erholungsphase wieder aufgefüllt werden. Ansonsten macht auch angemessener Stress krank! Die Erholung muss unmittelbar erfolgen. Noch am selben Tag! Sie schaden Ihrem Körper, wenn Sie Ihre Erholungsphasen erst für das Wochenende oder gar für den Urlaub einplanen.

In dieser Übung lernen Sie die Entspannungstechnik "Reise durch den Körper". Erlernen Sie diese Technik und führen Sie sie mehrmals täglich durch! Besonders wirksam ist sie kurz vor dem Einschlafen. Sie fördert das Einschlafen ebenso wie einen erholsamen Schlaf. Machen Sie sich diese Entspannungstechnik zur täglichen Gewohnheit! Schon nach wenigen Wochen werden Sie die positiven Wirkungen auf Ihr Wohlbefinden und Ihre Leistungsfähigkeit spüren.

Übung 5: Richtige Erholung durch Entspannung

"Reise durch den Körper"

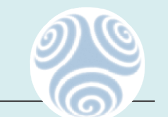

Sie können die Technik im Stehen, im Sitzen oder im Liegen durchführen. Ganz wie es Ihnen beliebt. Sorgen Sie in jedem Fall dafür, dass Sie für die Übungsdauer nicht gestört werden! Weder von Telefonanrufen, noch von Familienmitgliedern, noch von Haustieren. Üben Sie am Anfang nur fünf bis zehn Minuten! Und steigern Sie die Übungszeit langsam bis auf 30 Minuten! Am Anfang sind mehrere kurze Übungen besser als eine lange. Lernen Sie den folgenden Text auswendig oder nehmen Sie ihn auf! Aber lassen Sie dabei genügend Pausen zwischen den einzelnen Übungsschritten! Sie sind mit "..." voneinander getrennt. Wenn Sie wollen, können Sie Ihre Entspannung mit meditativer Hintergrundmusik unterstützen.

Entspannungstechnik "Reise durch den Körper" "Schließen Sie Ihre Augen und beginnen Sie sich zu entspannen, indem Sie Ihre Atmung beobachten! ... Beobachten Sie nur! Werten Sie nicht! Verändern Sie Ihre Atmung nicht! ... Spüren Sie nur, wie die Luft in Ihren Körper einströmt und wieder ausströmt! ... Lenken Sie nun Ihre Aufmerksamkeit auf Ihr Gesicht! ... Und wenn Sie dort eine Verspannung spüren, lassen Sie diese Verspannung los beim Ausatmen! ... Loslassen! ... Loslassen! ... Setzen Sie ein sanftes Lächeln in Ihr Gesicht! ... Lenken Sie nun Ihre Aufmerksamkeit auf Ihren Hals, Ihren Nacken, Ihren Schultergürtel, Ihren oberen Rücken! ... Und wenn Sie dort irgendwo eine Verspannung spüren, lassen Sie diese Verspannung los beim Ausatmen! ... Loslassen! ... Loslassen! ... Lenken Sie nun Ihre Aufmerksamkeit auf Ihren unteren Rücken, Ihr Gesäß, Ihre Beine! ... Und wenn Sie dort irgendwo eine Verspannung spüren, lassen Sie diese Verspannung los beim Ausatmen! ... Loslassen! ... Loslassen! ... Beobachten Sie, wie Sie jetzt atmen! ... Spüren Sie die innere Ruhe und den tiefen inneren Frieden! ... Lassen Sie nach und nach diese innere Ruhe Ihren ganzen Körper durchströmen! ... Jede Faser Ihres Körpers ... Jede Zelle Ihres Körpers ... Ihr Körper ist vollständig erfüllt von dem Gefühl der inneren Ruhe und des tiefen inneren Friedens! ... In diesem Zustand sind Ihr Körper und Ihr Geist ganz auf Erholung eingestellt! ... Ihre Energiereserven werden wieder aufgefüllt! ... Auch mit jedem Atemzug gewinnen Sie neue Energie und füllen Ihre Energiereserven wieder auf! ... Beim Einatmen! ... Beim Einatmen! ... Lenken Sie Ihre Aufmerksamkeit jetzt wieder zurück in diesen Raum! ... Spüren Sie, wie Sie hier Sitzen (oder Stehen oder Liegen) ... Und öffnen Sie langsam wieder Ihre Augen! Räkeln Sie sich und strecken Sie Ihren Körper!"

Wenn Sie diese Übung unmittelbar vor dem Einschlafen durchführen, lassen Sie den letzten Teil der Übung einfach weg. Schlafen Sie irgendwann beim Üben ein! Lassen Sie es einfach geschehen! Sie werden einen erholsamen und tiefen Schlaf haben.

Nun haben wir alle fünf Übungen unseres Stress-Management-Trainings durchgenommen. Führen Sie die Übungen konsequent durch und optimieren Sie damit Ihr persönliches Stress-Management! Abbildung 16-3 fasst die Übungen zusammen:

Die praktische Umsetzung von Stress-Management-Training in der Zahnarztpraxis ist nicht effizient: Die ganze Infrastruktur der Zahnarztarztpraxis ist auf die zahnärztliche Behandlung ausgerichtet. Es ist unwirtschaftlich, in dieser Infrastruktur Praktische Umsetzung

### **Abb. 16-3: Zusammenfassung der Übungen**

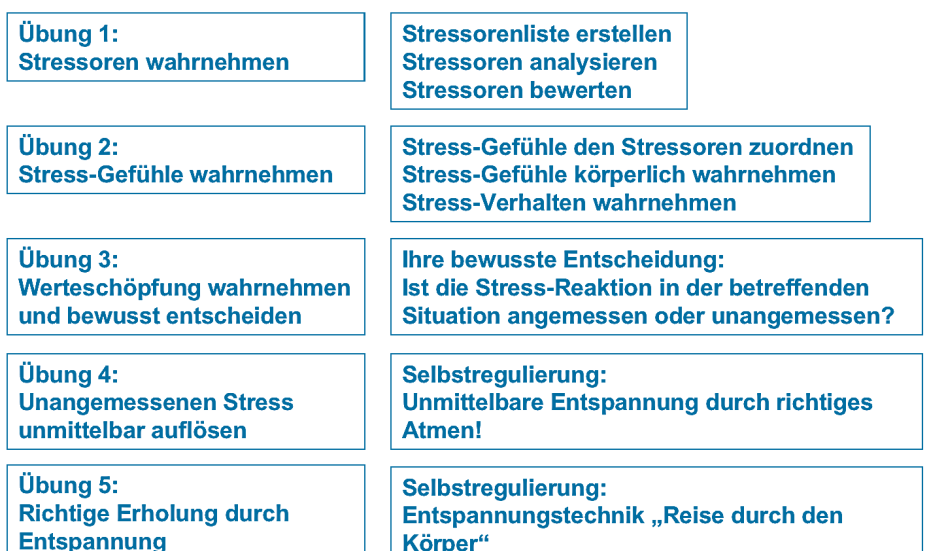

fachfremde Behandlungen durchzuführen. Trotzdem ist es die Aufgabe des Zahnarztes/Kieferorthopäden, dem Patienten die grundlegende Bedeutung von Stress-Management für die Linderung seiner Schmerzen deutlich zu machen: Wenn bei einem Patienten mit Muskel- und Gelenkschmerzen psychoemotionaler Stress "der größte Brocken im Rucksack" ist, kann ohne Stress-Management diese Belastung nicht beseitigt werden und keine nachhaltige Linderung der Schmerzen erfolgen. Selbst wenn Form und Funktion des Kraniomandibulären Systems stimmen, kann durch übermäßigen Stress übermäßiger Bruxismus ausgelöst werden, dessen Krafteinleitung im Fasziensystem reguliert, adaptiert und kompensiert werden muss und zu entsprechenden Beschwerden führt.

Die Verantwortung der Umsetzung von Stress-Management liegt ausschließlich beim Patienten. Mit dieser Verantwortung müssen wir den Patienten ausdrücklich konfrontieren – immer wieder. Als Minimum von Stress-Management können wir dem Patienten die Entspannungs-CD anbieten, die wir in Kapitel 13 besprochen haben. Für das weitergehende Stress-Management-Training brauchen wir Ko-Therapeuten in unserem Netzwerk – am besten einen erfahrenen Psychologen. Er wird in Einzel- und Gruppensitzungen seinen Klienten auf die oben beschriebene oder eine ähnliche Weise den angemessenen Umgang mit Stress beibringen.

### **Zusammenfassung**

Fassen wir die wichtigsten Aussagen dieses Kapitels zusammen:

- Stress-Management und Erholungsfähigkeit sind bestimmende Faktoren der Lebensqualität!
- Stress ist ein natürliches Verhalten: Stress bedeutet Aktivierung und Energie!
- Die Werteschöpfung entscheidet darüber, ob Stress angemessen oder unangemessen ist!
- Unangemessener Stress ohne Abarbeitung oder Deaktivierung (Entspannung) der überschüssigen Energie und ohne Erholung macht auf Dauer krank! Angemessener Stress ohne Erholung macht krank!
- Stressoren sind ganz normale Umfeldreize. Erst wenn wir auf diese Reize mit Stress reagieren, werden sie zu Stressoren!
- Durch Selbstwahrnehmung und Selbstregulierung können wir unser Verhalten bewusst steuern – natürlich auch unser Stressverhalten! Dies nennen wir Stress-Management!
- Stress-Management kann trainiert werden. Denn: Wir sind Herr über unser bewusstes Denken! Deshalb können wir durch bewusste Beeinflussung unserer Wahrnehmungsfilter unser Erleben und unser Verhalten frei steuern. Wir haben also die Freiheit zu denken, was wir wollen, zu erleben, was wir wollen, und zu handeln, wie wir wollen. Wir haben deshalb auch die Verantwortung für unser Denken, unser Erleben und unser Handeln. Unsere einzigen Grenzen sind unveränderliche Lebensbedingungen.